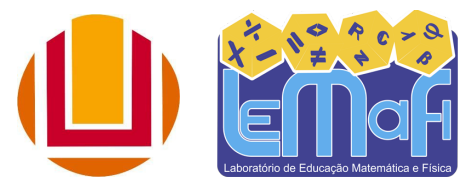

Universidade Federal do Rio Grande (FURG) Centro de Educação Ambiental, Ciências e Matemática (CEAMECIM) Laboratório de Educação Matemática e Física (LEMAFI)

## **O Scratch na sala de aula: o uso da programação com vista à Resolução de Problemas e Modelagem Matemática**

**Público Alvo**: Professores de matemática em formação inicial e/ou continuada.

**Tempo**: 4h

## **Resumo**

Esta oficina tem como público alvo professores em formação inicial ou continuada interessados na discussão sobre os avanços tecnológicos que influenciam a dinâmica de ensino e aprendizagem de forma a atender aos interesses dos estudantes. Este espaço é uma oportunidade para refletirmos sobre o potencial do *Scratch* na aprendizagem de Matemática e criarmos alguns projetos bem como, atividades direcionadas a resolução de problemas e uso de modelos matemáticos através do Ambiente Virtual de Aprendizagem (AVA). Propõem-se também a leitura e discussão de textos sobre o uso do AVA e OVA na educação.

## **Objetivos Específicos**:

- ❖ Propor a reflexão sobre o potencial do *Scratch* na aprendizagem de Matemática através da criação de projetos.
- ❖ Estimular o diálogo sobre os textos complementares disponíveis no AVA e a interação entre os cursistas.
- ❖ Propiciar aos cursistas momentos de reflexão sobre a modelagem matemática e a resolução de problemas.
- ❖ Dialogar sobre os conceitos matemáticos utilizados em cada projetos desenvolvidos e na relação com os problema construídos.
- ❖ Sugerir aos cursistas a inserção nos projetos, informações, temas e conceitos presentes em outras áreas do conhecimento.

## **Procedimentos:**

**Pa**ra que a Oficina tenha um desempenho adequado, vamos precisar:

- Acessar os alguns textos sugeridos para a leitura prévia aos quais estão disponíveis no AVA, no [link.](https://ceamecim.furg.br/lemafi/repositorio/artigos)
- Instalar o aplicativo *Scratch* nos Computadores disponíveis para a Oficina, utilizando de modo *offline*, ou acessando o Ambiente Virtual do *Scratch* disponível em https://scratch.mit.edu/. Se necessário, pode-se acessar o "Manual de instalação do Scratch para Windows e Debian/Ubuntu e Guia de Primeiros Passos" desenvolvido pelo LEMAFI e disponível neste [link.](https://ceamecim.furg.br/images/Lemafi-Educ/manuais/manual_de_instalao_scratch_1.pdf)
- Criar um projeto no *Scratch* e disponibilizar a produção no fórum de discussão para que os demais professores possam ter acesso ao material produzido.
- 1. Agora que o projeto está pronto, aponte as principais dificuldades encontradas na durante o desenvolvimento da oficina no AVA?
- 2. Com a evolução tecnológica nos diferentes espaços da sociedade atual, inovar no ensino de matemática configura-se como paradigma emergente por parte dos docentes. Nesta oficina, que ações consideras/ou percebes como inovação no ensino de matemática?
- 3. Como futuro professor de matemática em uma era digital, no qual exige dos docentes formações continuada e contínuas, como percebes a formação de professores online?